## SAP ABAP table /AIN/IF\_BUSINESS\_LOCATION\_TYPE {Proxy Structure (Generated)}

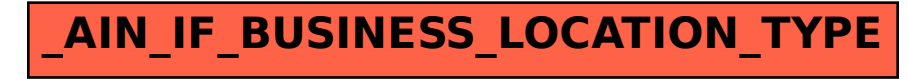